## LOCSIM Der Loksimulator

## **Simulateur sur le véhicule original**

## **Ae 4/4 du BLS**

Dans le cadre d'un travail de diplôme rédigé à la Haute école spécialisée bernoise t.i. un simulateur de conduite a été installé dans la locomotive histoirique Ae 4/4 251 du chemin de fer du Lötschberg. Toutefois, cette locomotive doit rester disponible pour des courses spéciales.

Pendant la simulation la locomotive est entièrement opérationnelle, exception faite de la partie tractio. Les signaux dont le PC de simulation a besoin pour le calcul de la dynamique sont prélevés sur un bornier monté dans la salle des machines qui utilise surtout les conduites du bus de train (conduite pour unités multiples). L'ordinateur calcule ensuite la dynamique du train et la vue sur le parcours et renvoie au véhicule les résultats (tels que vitesse, intensités et tensions). L'adaptation des signaux se fait au moyen d'un automate programmable et des convertisseurs de fréquence.

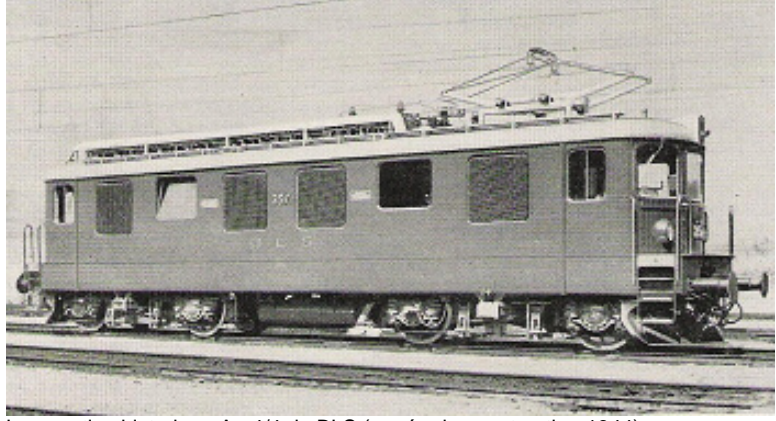

Locomotive historique Ae 4/4 du BLS (année de construction 1944)

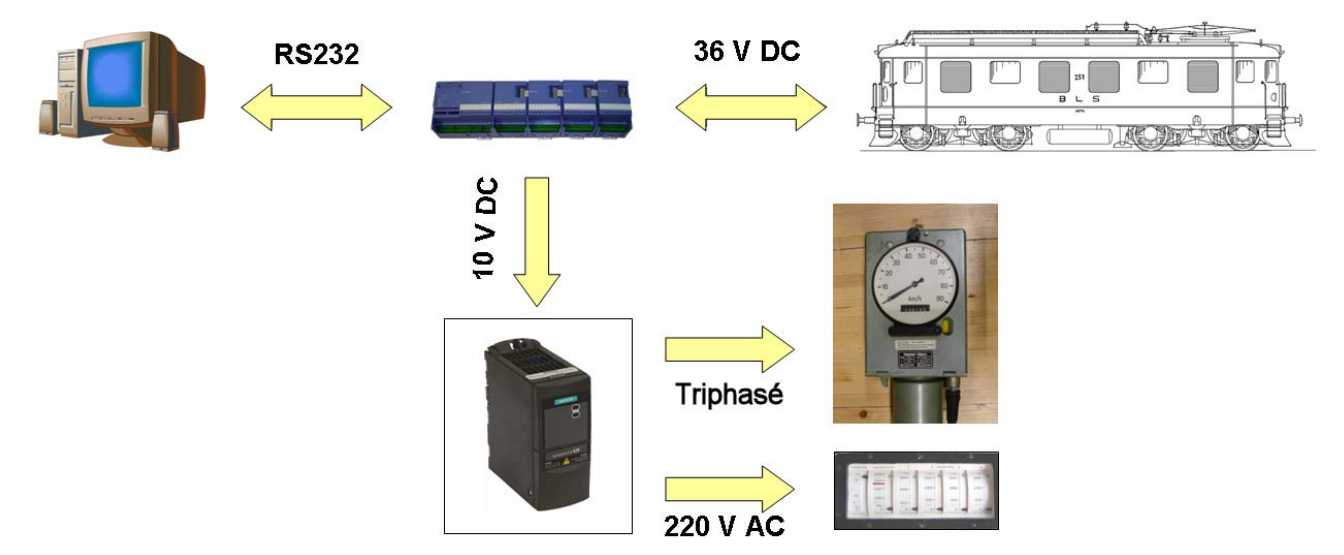

Concept du simulateur

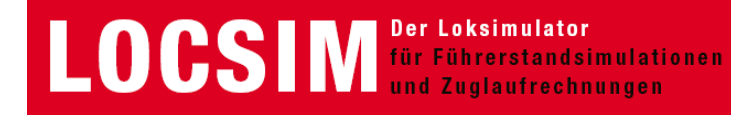

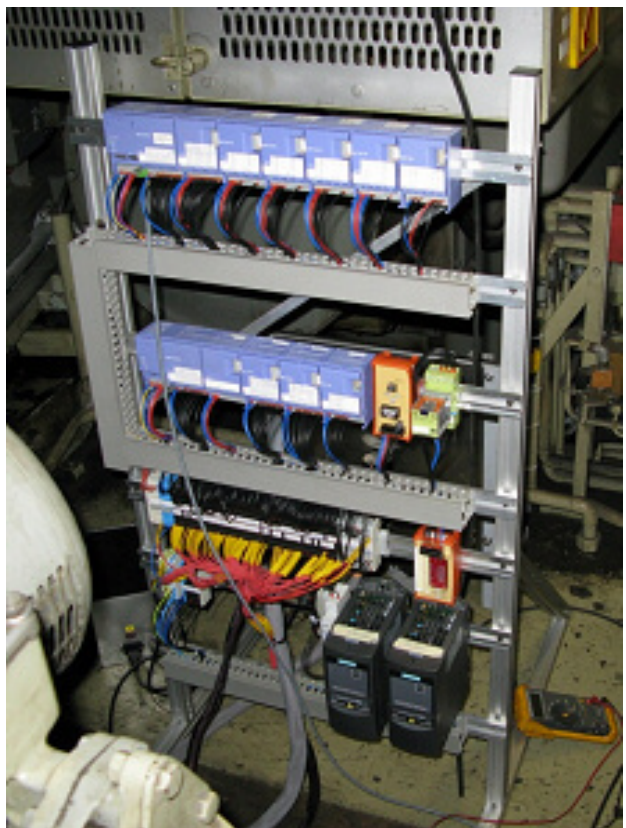

Automate programmable et convertisseur de fréquence dans la salle des machines

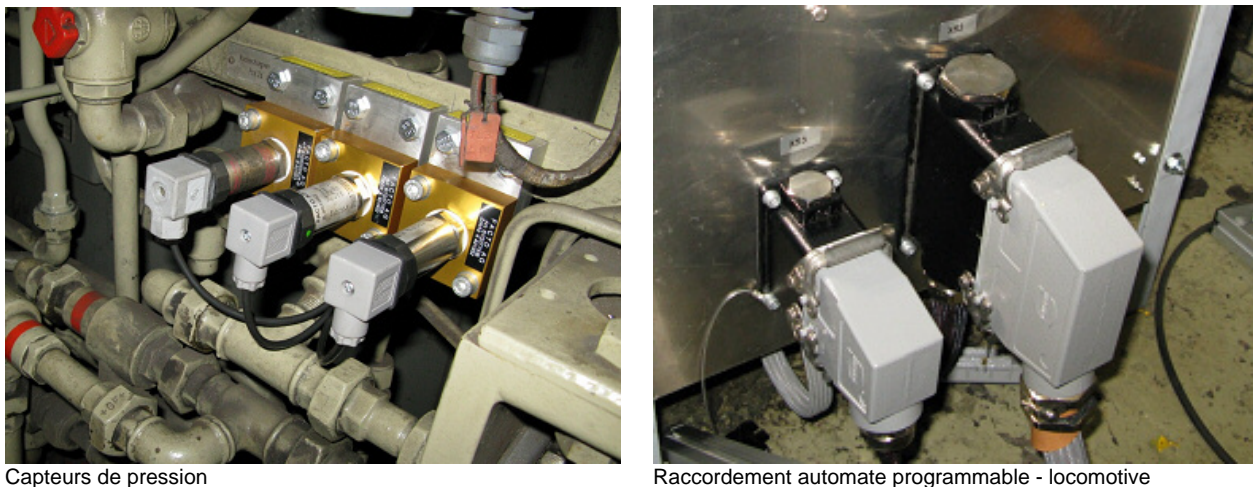

optocoupleur.

L'alimentation en énergie se fait soit par la ligne de contact, soit par la prise de dépôt (220V 16.7 Hz monophasé), l'automate programmable est connecté au réseau de bord à courant continu, les convertisseurs de fréquence via un transformateur de séparation au réseau 230V 50Hz. Le PC

branché directement au réseau 50 Hz, écran inclus, est connecté à l'automate programmable via un

Pour réaliser la vue sur le parcours, un grand écran est monté devant la vitre frontale.

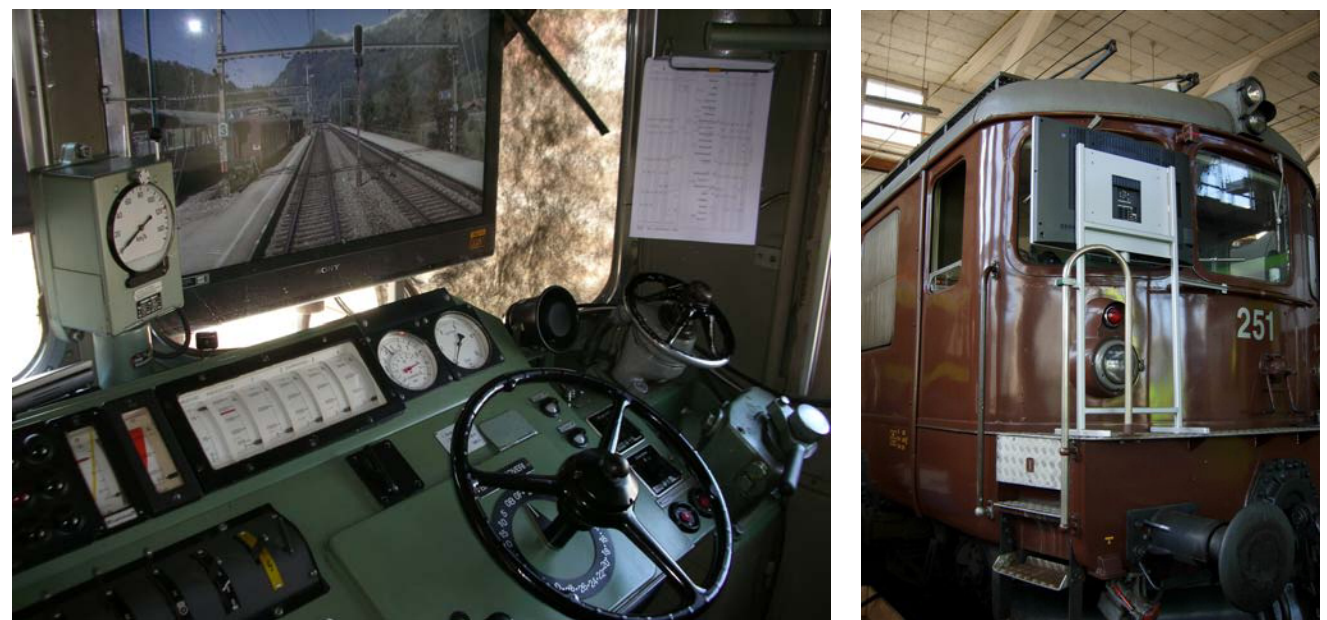

Ecran sur support devant la fenêtre frontale

Tous les appareils, tels que compresseur, ventilation des moteurs de traction et graduateur sont enclenchés durant la simulation afin de donner au candidat l'impression de "rouler" effectivement.

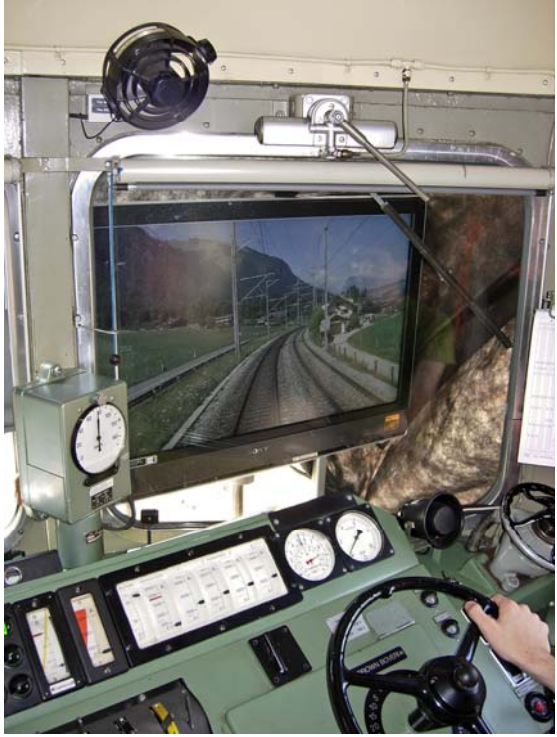

En pleine vitesse près de Frutigen